## SAP ABAP table WRF\_REF\_MARC\_DATA {Necessary fields from MARC}

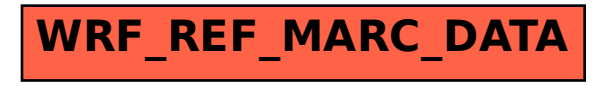